# CS162 Operating Systems and Systems Programming Lecture 20

### Security (I)

April 11, 2011 Ion Stoica http://inst.eecs.berkeley.edu/~cs162

## What We Learnt So Far... (Concurrency Control Techniques)

- · Synchronization:
  - Via shared-memory: locks, semaphores, condition variables
  - Via communication channels: window based flow control
  - Transactions: two phase locking
- Deadlock
  - Detection: find cycles in allocation graph
  - Prevention: banker algorithm, partial order of granting resources
- Scheduling:
  - Threads/processes: round robin, FCFS, SRJF
  - Transactions: query optimization

/11 Ion Stoica CS162 ©UCB Spring 2011

Lec 20.3

#### What We Learnt So Far...

- · Concurrency control:
  - Goal: run multiple activities concurrently to improve response time and increase system utilization
  - Challenge: contention to resources, isolation
  - Techniques:
    - » Synchronization
    - » Deadlock prevention/detection
    - » Scheduling
- · Memory hierarchy
  - Goal: provide illusion of largest memory in the hierarchy with the latency of the fastest one
  - Challenge: hide latency, isolation
  - Techniques:

4/11

- » Caching, replacement
- » Paging

Ion Stoica CS162 ©UCB Spring 2011

Lec 20.2

## **Goals for Today**

- Conceptual understanding of how to make systems secure
- · Key security properties
  - Authentication
  - Data integrity
  - Confidentiality
  - Non-repudiation
- Cryptographic Mechanisms

Note: Some slides and/or pictures in the following are adapted from slides ©2005 Silberschatz, Galvin, and Gagne, and lecture notes by Kubiatowicz

Ion Stoica CS162 ©UCB Spring 2011

## **Protection vs Security**

- Protection: one or more mechanisms for controlling the access of programs, processes, or users to resources
  - Page table mechanism
  - Round-robin schedule
  - Data encryption
- Security: use of protection mechanisms to prevent misuse of resources
  - Misuse defined with respect to policy
    - » E.g.: prevent exposure of certain sensitive information
    - » E.g.: prevent unauthorized modification/deletion of data
  - Requires consideration of the external environment within which the system operates
    - » Most well-constructed system cannot protect information if user accidentally reveals password

4/11 Ion Stoica CS162 ©UCB Spring 2011

Lec 20.5

## **Preventing Misuse**

- Types of Misuse:
  - Accidental:
    - » If I delete shell, can't log in to fix it!
    - » Could make it more difficult by asking: "do you really want to delete the shell?"
  - Intentional:
    - » Some high school brat that transfers \$3 billion from B to A.
    - » Doesn't help to ask if they want to do it (of course!)
- Three Pieces to Security
  - Authentication: who the user actually is
  - Authorization: who is allowed to do what
  - Enforcement: make sure people do only what they are supposed to do
- Loopholes in any carefully constructed system:
  - Log in as superuser and you've circumvented authentication
  - Log in as self and can do anything with your resources; for instance: run program that erases all of your files
  - Can you trust software to correctly enforce Authentication and Authorization?

4/11 Ion Stoica CS162 ©UCB Spring 2011

Lec 20.6

## **Security Requirements**

- Authentication
  - Ensures that a user is who is claiming to be
- · Data integrity
  - Ensure that data is not changed from source to destination or after being written on a storage device
- Confidentiality
  - Ensures that data is read only by authorized users
- Non-repudiation
  - Sender/client can't later claim didn't send/write data
  - Receiver/server can't claim didn't receive/write data

/11 Ion Stoica CS162 ©UCB Spring 2011

Lec 20.7

## **Securing Communication: Cryptography**

- Cryptography: communication in the presence of adversaries
- Studied for thousands of years
  - See the Simon Singh's The Code Book for an excellent, highly readable history
- · Central goal: confidentiality
  - How to encode information so that an adversary can't extract it, but a friend can
- General premise: there is a key, possession of which allows decoding, but without which decoding is infeasible
  - Thus, key must be kept secret and not guessable

1 Ion Stoica CS162 ©UCB Spring 2011

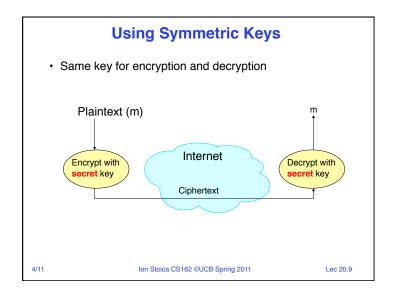

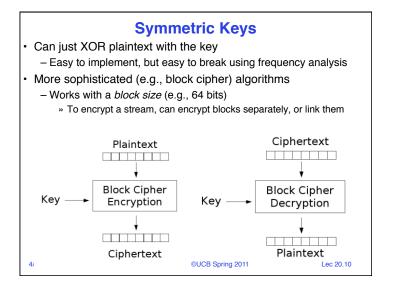

## **Symmetric Key Ciphers - DES & AES**

- Data Encryption Standard (DES)
  - Developed by IBM in 1970s, standardized by NBS/NIST
  - 56-bit key (decreased from 64 bits at NSA's request)
  - Still fairly strong other than brute-forcing the key space
    - » But custom hardware can crack a key in < 24 hours
  - Today many financial institutions use Triple DES
    - = DES applied 3 times, with 3 keys totaling 168 bits
- Advanced Encryption Standard (AES)
  - Replacement for DES standardized in 2002
  - Key size: 128, 192 or 256 bits
- How fundamentally strong are they?
  - · No one knows (no proofs exist)

Ion Stoica CS162 ©UCB Spring 2011

Lec 20.11

## **Authentication via Symmetric Crypto**

- · Authenticate entity by its secret key
- · Example:
  - You know Alice's secret key
  - You are talking with a person claiming she is Alice
  - Question: How do you verify she is indeed Alice?
  - Answer: Just verify she knows Alice's secret key!

Ion Stoica CS162 ©UCB Spring 2011

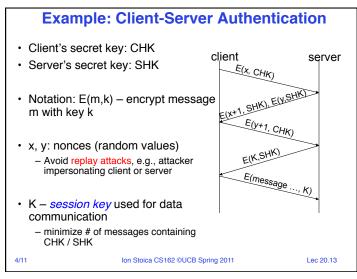

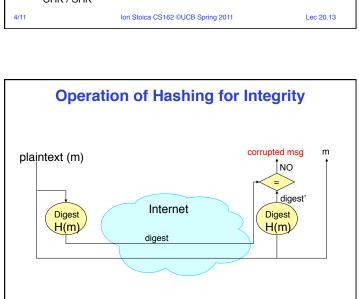

Ion Stoica CS162 ©UCB Spring 2011

## **Integrity: Cryptographic Hashes**

- · Basic building block for integrity: hashing
  - Associate hash with byte-stream, receiver verifies match
    - » Assures data <u>hasn't been modified</u>, either accidentally or maliciously
- Approach:
  - Sender computes a *digest* of message m, i.e., H(m)
    - » H() is a publicly known hash function
  - Send digest (d = H(m)) to receiver in a secure way, e.g.,
    - » Using another physical channel
    - » Using encryption
  - Upon receiving m and d, receiver re-computes H(m) to see whether result agrees with d

4/11

Ion Stoica CS162 ©UCB Spring 2011

Lec 20.14

## **Standard Cryptographic Hash Functions**

- MD5 (Message Digest version 5)
  - Developed in 1991 (Rivest)
  - Produces 128 bit hashes
  - Widely used (RFC 1321)
  - Broken:
    - » Recent work quickly finds collisions
- SHA-1 (Secure Hash Algorithm)
  - Developed by NSA in 1995 as successor to MD5
  - Produces 160 bit hashes
- Widely used (SSL/TLS, SSH, PGP, IPSEC)
- Broken:
  - » Recent work finds collisions, though not really quickly ... yet

4/11

Ion Stoica CS162 ©UCB Spring 2011

Lec 20.16

## **Asymmetric Encryption (Public Key)**

- Idea: use two different keys, one to encrypt (e) and one to decrypt (d)
  - A key pair
- Crucial property: knowing e does not give away d
- Therefore *e* can be public: everyone knows it!
- If Alice wants to send to Bob, she fetches Bob's public key (say from Bob's home page) and encrypts with it
  - Alice can't decrypt what she's sending to Bob ...
  - ... but then, <u>neither can anyone else</u> (except Bob)

4/11

Ion Stoica CS162 ©UCB Spring 2011

Lec 20.17

## **Public Key Cryptography**

- · Invented in the 1970s
  - Revolutionized cryptography
  - (Was actually invented earlier by British intelligence)
- How can we construct an encryption/decryption algorithm using a key pair with the public/private properties?
  - Answer: Number Theory
- Most fully developed approach: RSA
  - Rivest / Shamir / Adleman, 1977; RFC 3447
  - Based on modular multiplication of very large integers
  - Very widely used (e.g., SSL/TLS for https)

4/11

Ion Stoica CS162 ©UCB Spring 2011

Lec 20.19

## **Public Key / Asymmetric Encryption**

- Sender uses receiver's public key
  - Advertised to everyone
- Receiver uses complementary private key
  - Must be kept secret

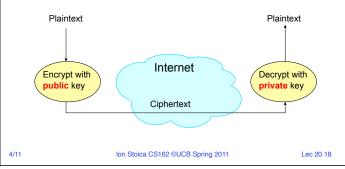

## **Properties of RSA**

- Requires generating large, random prime numbers
  - Algorithms exist for quickly finding these (probabilistic!)
- · Requires exponentiating very large numbers
  - Again, fairly fast algorithms exist
- Overall, much slower than symmetric key crypto
  - One general strategy: use public key crypto to exchange a (short) symmetric session key
    - » Use that key then with AES or such
- How difficult is recovering d, the private key?
  - Equivalent to finding prime factors of a large number
    - » Many have tried believed to be very hard (= brute force only)
    - » (Though quantum computers can do so in polynomial time!)

4/11

Ion Stoica CS162 ©UCB Spring 2011

## **Simple Public Key Authentication**

- Each side need only to know the other side's public key
  - No secret key need be shared
- A encrypts a nonce (random number) x
- · B proves it can recover x
- A can authenticate itself to B in the same way

4/11 Ion Stoica CS16

Ion Stoica CS162 ©UCB Spring 2011

A B

Lec 20.21

4/

4/11

Ion Stoica CS162 ©UCB Spring 2011

**Non-Repudiation: RSA Crypto & Signatures** 

 If she wishes to prove who she is, she can send a message x encrypted with her private key K<sub>D</sub> (i.e.,

- Anyone knowing Alice's public key K<sub>E</sub> can recover x, verify

Suppose Alice has published public key K<sub>E</sub>

that Alice must have sent the message

» It provides a signature– Alice can't deny it ⇒ non-repudiation

Lec 20.22

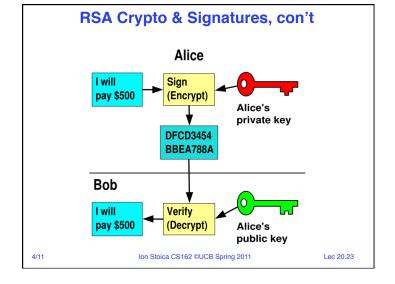

## **Digital Certificates**

- How do you know K<sub>F</sub> is Alice's public key?
- Trusted authority (e.g., Verisign) signs binding between Alice and K<sub>E</sub> with its private key KV<sub>private</sub>
  - $-C = E(\{Alice, K_E\}, KV_{private})$
  - C: digital certificate

she sends  $D(x,K_D)$ 

- · Alice: distribute her digital certificate, C
- Anyone: use trusted authority's KV<sub>public</sub>, to extract Alice's public key from C
  - $-\{Alice, K_E\} = D(C, KV_{public})$

I

Ion Stoica CS162 ©UCB Spring 2011

### **Summary of Our Crypto Toolkit**

- · If we can securely distribute a key, then
  - Symmetric ciphers (e.g., AES) offer fast, presumably strong confidentiality
- Public key cryptography does away with (potentially major) problem of secure key distribution
  - But: not as computationally efficient
    - » Often addressed by using public key crypto to exchange a session key
- · Digital signature binds the public key to an entity

4/11 Ion Stoica CS162 ©UCB Spring 2011

Lec 20.25

## Putting It All Together - HTTPS

 What happens when you click on https://www.amazon.com?

- https = "Use HTTP over SSL/TLS"
  - SSL = Secure Socket Layer
  - TSL = Transport Layer Security
    - » Successor to SSL
  - Provides security layer (authentication, encryption) on top of TCP
    - » Fairly transparent to applications

4/11 Ion Stoica CS162 ©UCB Spring 2011

Lec 20.26

## HTTPS Connection (SSL/TLS), con't

Ion Stoica CS162 ©UCB Spring 2011

 Browser (client) connects via Browser TCP to Amazon's HTTPS server

- Client sends over list of crypto protocols it supports
- Server picks protocols to use for this session
- Server sends over its certificate
- · (all of this is in the clear)

Hello I support

(TLS+RSA

(SSL+RSA+3DES+MD5)

TLS+RSA

+AES128+SHA1

AES128+SHA1

Here's my cert

Here's my cert

Lec 20.27

Inside the Server's Certificate

- Name associated with cert (e.g., Amazon)
- Amazon's RSA public key
- A bunch of auxiliary info (physical address, type of cert, expiration time)
- · Name of certificate's signatory (who signed it)
- · A public-key signature of a hash (MD5) of all this
  - Constructed using the signatory's private RSA key, i.e.,
  - Cert = E(H<sub>MD5</sub>(KA<sub>public</sub>, <u>www.amazon.com</u>, ...), KS<sub>private</sub>))
    - » KA<sub>public</sub>: Amazon's public key
    - » KS<sub>private</sub>: signatory (certificate authority) public key

• ...

4/11

Ion Stoica CS162 ©UCB Spring 2011

## **Validating Amazon's Identity**

- How does the browser authenticate certificate signatory?
  - Certificates of few certificate authorities (e.g., Verisign) are hardwired into the browser
- If it can't find the cert, then warns the user that site has not been verified
  - And may ask whether to continue
  - Note, can still proceed, just without authentication
- Browser uses public key in signatory's cert to decrypt signature
  - Compares with its own MD5 hash of Amazon's cert
- Assuming signature matches, now have high confidence it's indeed Amazon ...
  - ... assuming signatory is trustworthy

4/11

Ion Stoica CS162 ©UCB Spring 2011

Lec 20.29

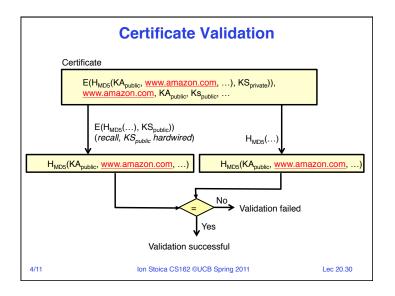

#### HTTPS Connection (SSL/TLS), con't Browser Amazon · Browser constructs a random Here's my cert session key K ~1 KB of data · Browser encrypts K using Amazon's public key Κ E(K, KA<sub>public</sub>) • Browser sends E(K, KA<sub>public</sub>) to server Browser displays Agreed All subsequent E(password ... communication encrypted w/ symmetric cipher (e.g., AES128) using key K - E.g., client can authenticate using a password Ion Stoica CS162 ©UCB Spring 2011 Lec 20.31

#### **Authentication: Passwords**

- Shared secret between two parties
- Since only user knows password, someone types correct password ⇒ must be user typing it

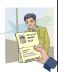

- · Very common technique
- System must keep copy of secret to check against passwords
  - What if malicious user gains access to list of passwords?
    - » Need to obscure information somehow
  - Mechanism: utilize a transformation that is difficult to reverse without the right key (e.g. encryption)

4/11

Ion Stoica CS162 ©UCB Spring 2011

## **Passwords: Secrecy**

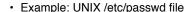

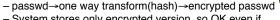

- System stores only encrypted version, so OK even if someone reads the file!
- When you type in your password, system compares encrypted version
- Problem: Can you trust encryption algorithm?
  - Example: one algorithm thought safe had back door
    - » Governments want back door so they can snoop
  - Also, security through obscurity doesn't work
    - » GSM encryption algorithm was secret; accidentally released; Berkeley grad students cracked in a few hours

4/11 Ion Stoica CS162 ©UCB Spring 2011

Lec 20.33

"eggplant"

## Passwords: How easy to guess? (cont'd)

- Paradox:
  - Short passwords are easy to crack
  - Long ones, people write down!
- Technology means we have to use longer passwords
  - UNIX initially required lowercase, 5-letter passwords: total of 26<sup>5</sup>=10million passwords
    - » In 1975, 10ms to check a password→1 day to crack
    - » In 2005, .01µs to check a password→0.1 seconds to crack
  - Takes less time to check for all words in the dictionary!

I/11 Ion Stoica CS162 ©UCB Spring 2011

Lec 20.35

## Passwords: How easy to guess?

- Ways of Compromising Passwords
  - Password Guessing:
    - » Often people use obvious information like birthday, favorite color, girlfriend's name, etc...
    - » Trivia question 1: what is the most popular password?
    - » Trivia question 2: what is the next most popular password?
    - » Answer: http://www.nytimes.com/2010/01/21/technology/ 21password.html
  - Dictionary Attack:
    - » Work way through dictionary and compare encrypted version of dictionary words with entries in /etc/passwd
  - Dumpster Diving:
    - » Find pieces of paper with passwords written on them
    - » (Also used to get social-security numbers, etc)

4/11 Ion Stoica CS162 ©UCB Spring 2011

Lec 20.34

### **Passwords: Making harder to crack**

- How can we make passwords harder to crack?
  - Can't make it impossible, but can help
- Technique 1: Extend everyone's password with a unique number (stored in password file)
  - Called "salt". UNIX uses 12-bit "salt", making dictionary attacks 4096 times harder
  - Without salt, would be possible to pre-compute all the words in the dictionary hashed with the UNIX algorithm: would make comparing with /etc/passwd easy!
- Technique 2: Require more complex passwords
  - Make people use at least 8-character passwords with uppercase, lower-case, and numbers
    - » 708=6x1014=6million seconds=69 days@0.01µs/check
  - Unfortunately, people still pick common patterns
    - » e.g. Capitalize first letter of common word, add one digit

1 Ion Stoica CS162 ©UCB Spring 2011

## Passwords: Making harder to crack (con't)

- · Technique 3: Delay checking of passwords
  - If attacker doesn't have access to /etc/passwd, delay every remote login attempt by 1 second
  - Makes it infeasible for rapid-fire dictionary attack
- Technique 4: Assign very long passwords
  - Long passwords or pass-phrases can have more entropy (randomness→harder to crack)
  - Embed password in a smart card (or ATM card)

    - » Requires physical theft to steal password » Can require PIN from user before authenticates self
  - Better: have smartcard generate pseudorandom number
    - » Client and server share initial seed
    - » Each second/login attempt advances to next random number
- Technique 5: "Zero-Knowledge Proof"
  - Require a series of challenge-response questions
    - » Distribute secret algorithm to user
    - » Server presents a number, say "5"; user computes something from the number and returns answer to server
    - » Server never asks same "question" twice
  - Often performed by smartcard plugged into system.

4/11 Ion Stoica CS162 ©UCB Spring 2011

### Conclusion

- · User Identification
  - Passwords/Smart Cards/Biometrics
- Passwords
  - Encrypt them to help hid them
  - Force them to be longer/not amenable to dictionary attack
  - Use zero-knowledge request-response techniques
- · Distributed identity
  - Use cryptography
- · Symmetrical (or Private Key) Encryption
  - Single Key used to encode and decode
  - Introduces key-distribution problem
- · Public-Key Encryption
  - Two keys: a public key and a private key
- Secure Hash Function
  - Used to summarize data
  - Hard to find another block of data with same hash

Ion Stoica CS162 ©UCB Spring 2011

Lec 20.39

Lec 20.37

## **Authentication: Identifying Users**

- Passwords
  - Shared secret between two parties
  - Since only user knows password, someone types correct password ⇒ must be user typing it
  - Very common technique
- Smart Cards
  - Electronics embedded in card capable of providing long passwords or satisfying challenge → response queries
  - May have display to allow reading of password
  - Or can be plugged in directly; several credit cards now in this category
- Biometrics

4/11

- Use of one or more intrinsic physical or behavioral traits to identify someone
- Examples: fingerprint reader, palm reader, retinal scan

Ion Stoica CS162 ©UCB Spring 2011

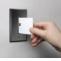

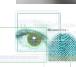